# **aposta de gol**

- 1. aposta de gol
- 2. aposta de gol :double crash blaze
- 3. aposta de gol :casas de apostas que pagam rapido

### **aposta de gol**

#### Resumo:

**aposta de gol : Inscreva-se em mka.arq.br agora e desfrute de recompensas incríveis! Bem-vindo à sua experiência de apostas única!**  contente:

### **aposta de gol**

Se você suspeita que seu dispostivo iOS foi infectado por malware, não se preocupe. Existem algumas etapas simples que você pode seguir para remover o malware e garantir a segurança do seu dispositivo.

- 1. Reinicie seu iPhone, iPad ou iPod Touch.
- Às vezes, um simples reinício pode ajudar a remover o malware de seu dispositivo. 2. Pressione e segure o botão lateral (ou acima e abaixo da tela no iPhone X) até que apareça a opção de desligar. Em seguida, mantenha pressionado o botão laterais novamente até que A opção "Slide to Power Off" aparece. Deslize o dedo pela tela para deslir o dispositivo, em aposta de gol seguida, acenda-o novamente.
- 3. Atualize o sistema iOS do seu iPhone.
- Geralmente, os dispositivos iOS são seguros e estão livres de malware. No entanto, se o 4. seu dispositivo foi infectado, uma atualização do sistema pode ajudar a remover o malware, Vá para "Configurações" > "Geral" "Atualização de Software" e siga as instruções.
- 5. Desinstale aplicativos desnecessários ou desconhecidos.
- Às vezes, o malware pode entrar em aposta de gol seu dispositivo através de aplicativos 6. desconhecidos ou desnecessários. Vá para "Configurações" > "Geral" "Armazenamento do iPhone" e escolha os aplicativos que deseja remover. Em seguida, toque em aposta de gol "Desinstalar App" ou "Delete App".
- 7. Verifique as permissões dos aplicativos.
- 8. É importante verificar as permissões dos aplicativos para garantir que eles não estejam acessando informações sigilosas ou privadas. Vá para "Configurações" > "Privacidade" e selecione os aplicativos que deseja verificar.
- 9. Restaure o iPhone a partir de um backup do iCloud.
- 10. Se nada do que você tentou funcionou, é possível que o malware tivesse infectado o sistema de arquivos do seu dispositivo. Neste caso, é recomendável restaurar o dispositivo a partir de um backup do iCloud. Vá para "Configurações" > "Geral" " Transferir ou Reiniciar o iPhone" "Restaurar a partir do iGreen Backup" e siga os passos.
- 11. Fábrica reset do seu iPhone, iPad ou iPod Touch.
- 12. Se nenhuma das opções anteriores funcionar, é possível que o malware tenha corrompido o sistema operacional do seu dispositivo. Neste caso, é recomendável reiniciar o dispositivo através de uma redefinição de fábrica. Vá para "Configurações" > "Geral"

"Transferir ou Reiniciar o iPhone" "Esvaziar conteúdo e definições" e siga as instruções.

#### **aposta de gol**

Se você ainda estiver preocupado com a segurança do seu dispositivo iOS, é recomendável investir em aposta de gol uma VPN confiável que ofereça boa proteção contra malware e spyware. Existem muitas opções disponíveis, mas é importante escolher uma com boas críticas e que oferça uma versão gratuita ou trial para que você possa testá-la antes de comprá-la. Além disso, não

¡Hola, leitoras e leitores do site! Hoje trago uma boa notícia para os fãs do Atlético de Madrid: a equipe venceu o Mallorca no final de semana e continua viva na briga pelo título da La Liga Espanhola. Com esse resultado, o Atlético subiu para a quarta colocação, ficando a apenas dois pontos do líder Real Madrid.

Esse jogo também marcou o gol do atacante Álvaro Morata aos 29 minutos do primeiro tempo, o único da partida. Agora, a equipe se prepara para mais uma partida difícil na quarta-feira, quando enfrentará o Real Madrid pela Copa do Rei.

E, se você quiser apostar no time, não se esqueça de seguir esses passos: escolher uma boa casa de apostas, criar uma conta, depositar dinheiro, selecionar o jogo, escolher o tipo de aposta, inserir o valor e confirmar a aposta.

Por fim, para quem ainda tem algumas dúvidas, aqui estão algumas perguntas comuns: o próximo jogo do Atlético é contra o Real Madrid, eles estão na quarta posição da tabela com 38 pontos e o Real Madrid é o líder com 40 pontos. ¡É isso aí, leitores! Espero que gostem desse resumo e compartilhem suas experiências com a gente. Até a próxima!

### **aposta de gol :double crash blaze**

Para baixar um aplicativo de apostas de jogo, é possível seguir os seguintes passos:

1. Verificar se o aparelho está configurado para permitir a instalação de aplicativos de origens desconhecidas. Isso pode ser feito indo para "Configurações" -> "Segurança" e habilitando a opção "Fontes desconhecidas".

2. Acessar a loja de aplicativos do dispositivo, como a Google Play Store ou a App Store do Apple.

3. Pesquisar por "aplicativos de apostas de jogo" ou uma variação semelhante.

4. Navegar pelos resultados e escolher um aplicativo que ofereça boas opções de apostas, segurança e confiabilidade.

As apostas on line no futebol são cada vez mais populares entre os brasileiros, e cada vez mais pessoas se interessam em aposta de gol participar desse mercado em aposta de gol crescimento. Com a facilidade e a variedade de opções disponíveis, as {nn} tornaram-se uma opção atraente para aqueles que querem se divertir e, possivelmente, ganhar dinheiro. Neste guia, você vai aprender tudo o que precisa saber sobre como fazer apostas on line de futebol no Brasil.

O que são apostas on line no futebol?

As apostas on line no futebol são realizadas através de sites de apostas esportivas licenciados e regulados no Brasil. Os apostadores escolhem um evento de futebol e uma mercadoria específicos, como o vencedor da partida, o número de gols marcados ou o artilheiro do campeonato, e colocam aposta de gol aposta. Se as suas perdições forem corretas, você ganha dinheiro baseado nas probabilidades estabelecidas antes da aposta.

Pontos fortes de sites de apostas online **Site** 

## **aposta de gol :casas de apostas que pagam rapido**

## **Lista finalista do Prémio das Mulheres para ficção aposta de gol 2024**

Anne Enright, Kate Grenville e Isabella Hammad estão entre as concorrentes para o prémio Women's prize for fiction de 2024, na lista final que apresenta a migração como tema recorrente.

### **Lista finalista**

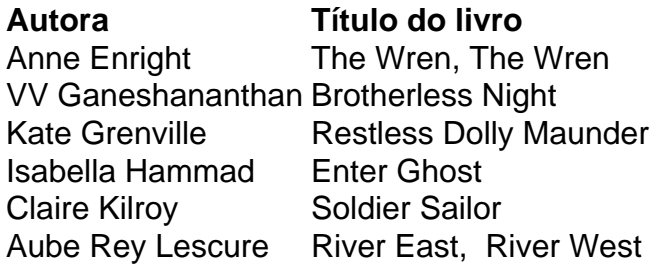

### **Anne Enright - The Wren, The Wren**

The Wren, The Wren, de Anne Enright, é sobre a relação entre a filha e a neta de um poeta falecido.

#### **VV Ganeshananthan - Brotherless Night**

Brotherless Night, da autora estadunidense de origem Ilankai Tamil VV Ganeshananthan, conta a história de uma garota nascida aposta de gol Jaffna, Sri Lanka, que sonha aposta de gol se tornar médica antes que a guerra civil abalasse o país e desviaria os cursos de seus entes queridos.

#### **Kate Grenville - Restless Dolly Maunder**

Restless Dolly Maunder, de Kate Grenville, imagina a história da avó materna de Grenville, nascida no final do século XIX, aposta de gol aposta de gol procura por independência.

#### **Isabella Hammad - Enter Ghost**

Enter Ghost, da escritora Franco-Chinesa-Americana Isabella Hammad, segue a atriz Sonia enquanto viaja de Londres a Haifa para visitar aposta de gol irmã e se junta a uma produção de Hamlet no oeste da Cisjordânia.

### **Claire Kilroy - Soldier Sailor**

Soldier Sailor, de Claire Kilroy, é uma narrativa interna dirigida de mãe a filho que aborda a maternidade nos primeiros anos.

### **Aube Rey Lescure - River East, River West**

River East, River West, da escritora francesa de origem chinesa Aube Rey Lescure, é uma inversão da narrativa clássica oriental-ocidental, situada durante o boom econômico da China. Author: mka.arq.br Subject: aposta de gol Keywords: aposta de gol Update: 2024/8/8 23:30:41